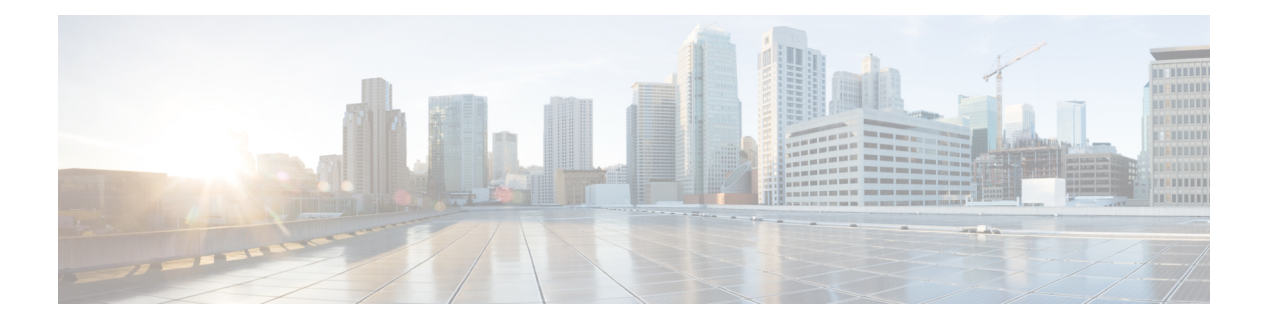

## **Currency**

Basic information about this plugin:

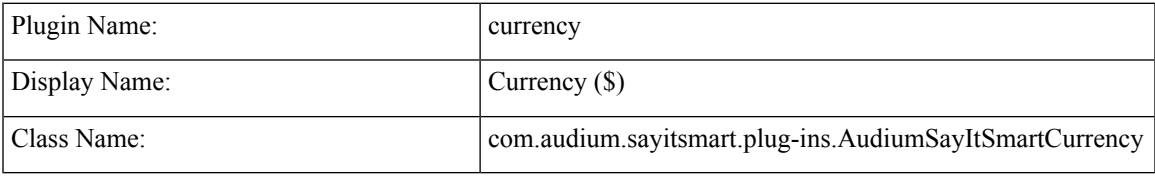

- [Description,](#page-0-0) on page 1
- Input [Formats,](#page-0-1) on page 1
- Output [Formats,](#page-1-0) on page 2
- [Filesets,](#page-1-1) on page 2
- [Audio](#page-1-2) Files, on page 2
- Currency [Examples,](#page-2-0) on page 3

### <span id="page-0-0"></span>**Description**

This Say It Smart type handles the reading of a currency value in dollars and cents. It only handles dollars and cents, so will work with U.S., Canadian, and other currencies using dollars and cents. The input data can optionally include a dollar sign (\$) and does not need to include a decimal point. The amount can be positive or negative, and can even contain an exponent. The amount can be up to \$999 trillion. The value is read normally, though if one component is zero, it will not be read. If the decimal contains more than two significant digits it will be rounded to the nearest cent.

This plug-in uses the Unified CVP Number Say it Smart plug-in to render the dollar and cent amounts. It uses the same audio files so if recording was done to support Number, those files can be leveraged to support Currency.

### <span id="page-0-1"></span>**Input Formats**

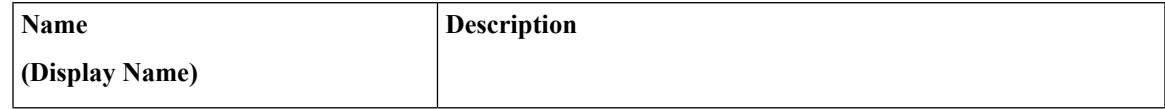

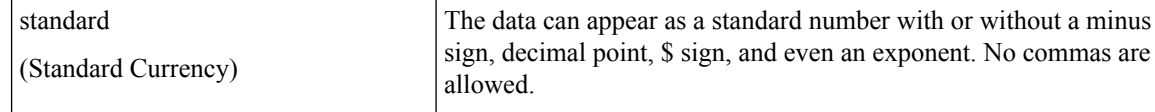

## <span id="page-1-0"></span>**Output Formats**

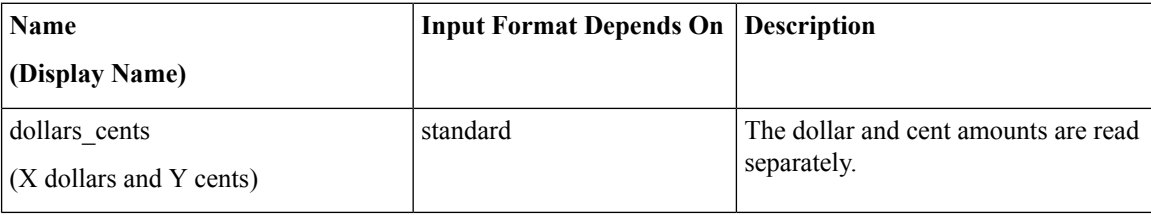

### <span id="page-1-1"></span>**Filesets**

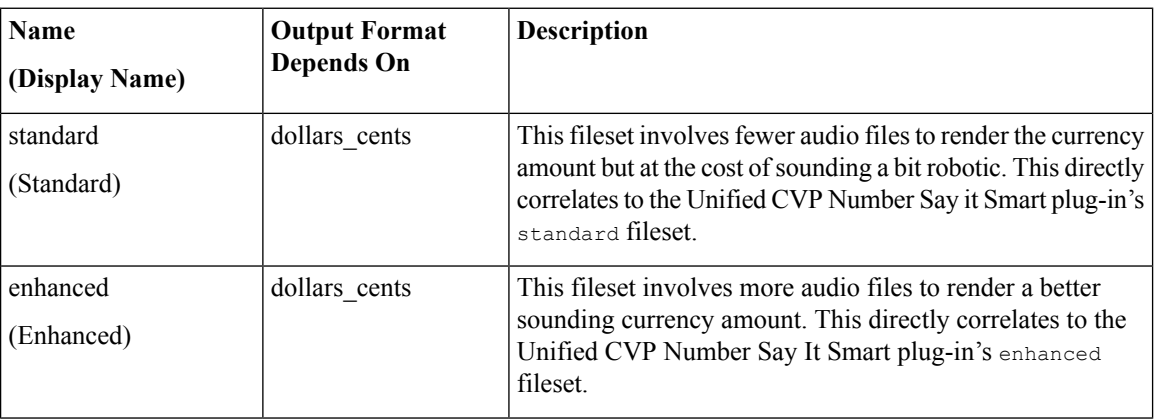

## <span id="page-1-2"></span>**Audio Files**

All audio files must be named as appears below. The names do not have an extension, the developer can choose whatever file type supported by their voice browser.

#### **Standard Fileset**

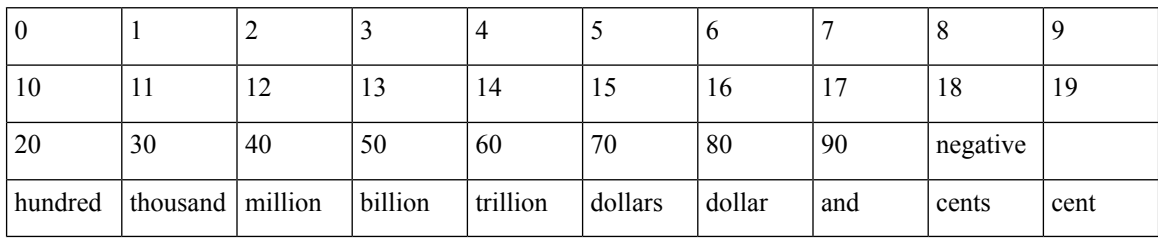

#### **Enhanced Fileset**

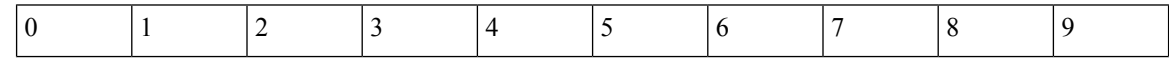

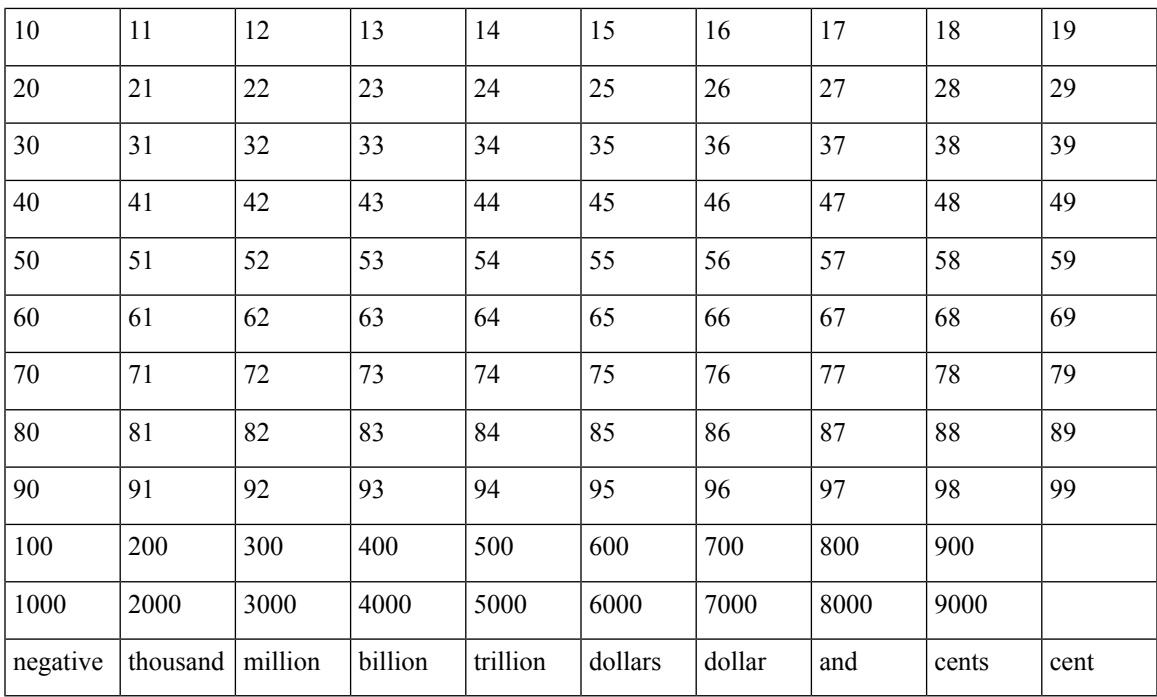

# <span id="page-2-0"></span>**Currency Examples**

#### Example #1

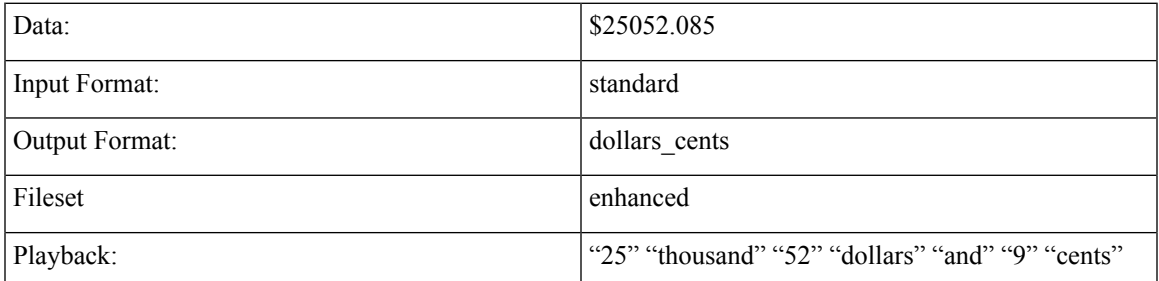

#### Example #2

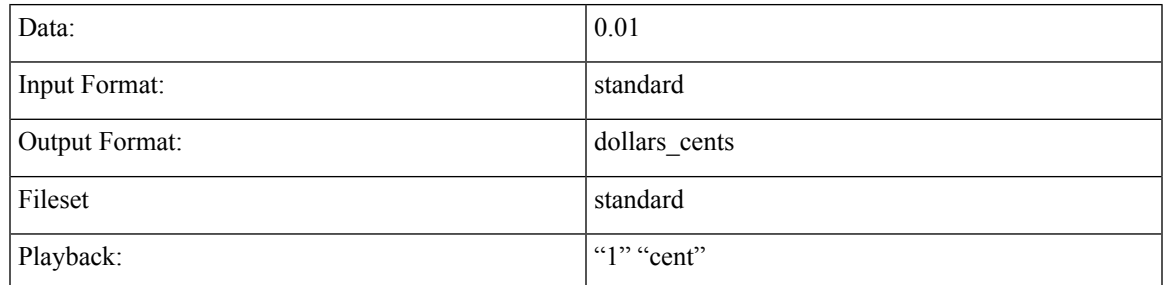

#### Example #3

 $\mathbf l$ 

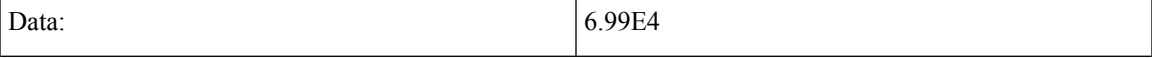

 $\mathbf{l}$ 

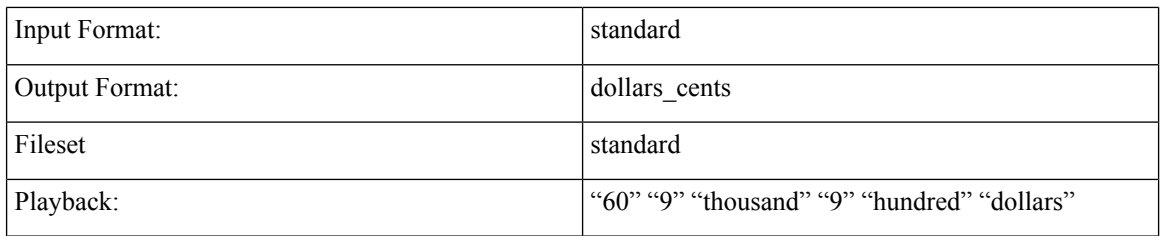

Example #4

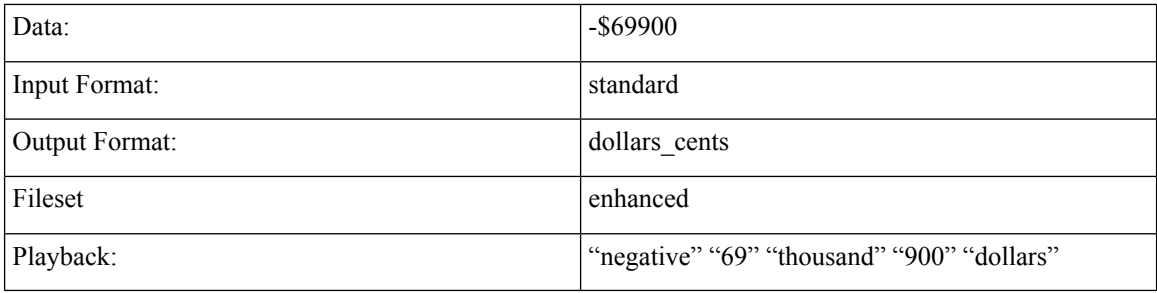